## SAP ABAP table TYPE S ID TAB {Structure for the ID tab}

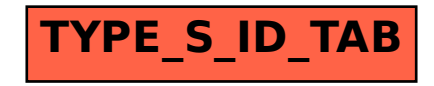